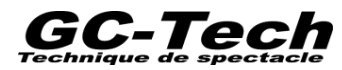

## **Formulaire d'heures pour freelancers**

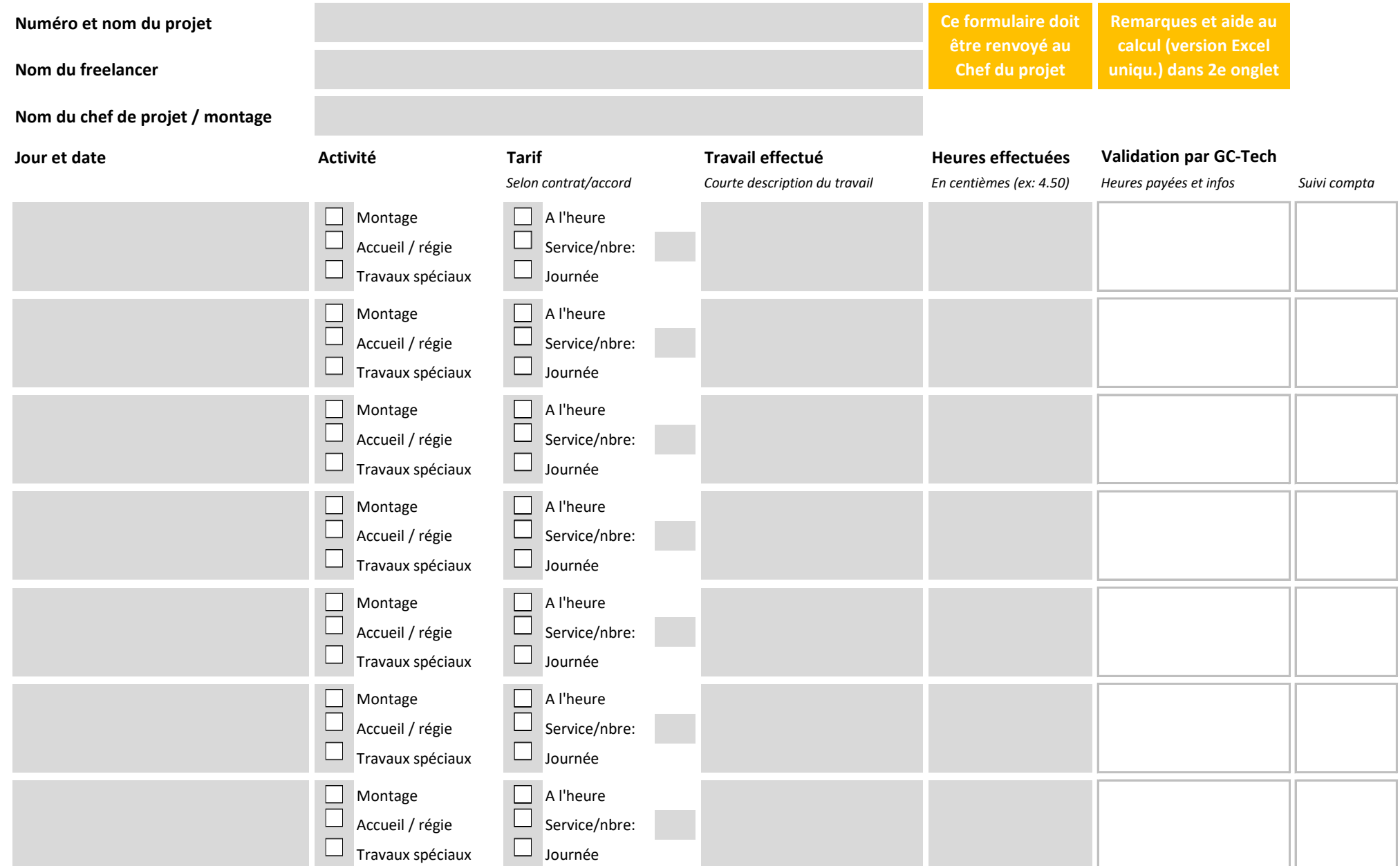

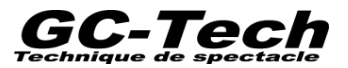

**Aide au calcul des heures journalières**

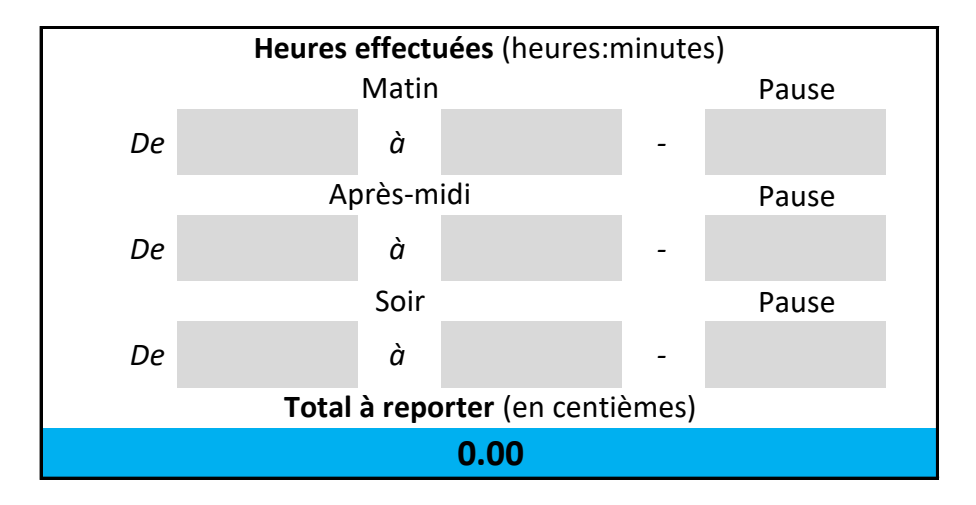

## **Remarques générales**

Chaque engagement fait l'objet d'un formulaire séparé.

Les freelancers indépendants sont priés d'envoyer leur facture en plus du formulaire d'heures.

En cas de doute, se reporter aux indications du Guide du freelancer et au contrat de travail conclu avec GC-Tech.

## **Remarques concernant l'utilisation de l'aide au calcul**

Introduire les heures de début et fin du travail pour le matin, l'après-midi et le soir, ainsi que les pauses.

Le format correct est 'heures:minutes', avec ':' entre les heures et les minutes (exemples : 8:15, 17:35).

Le total à reporter est déjà converti en centièmes et peut être introduit sans modication dans le formulaire d'heures (exemple : 4h30 = 4.5).

Les pauses (9h, midi…) ne sont pas comptées dans le temps de travail.